**THOR\_Rexx**

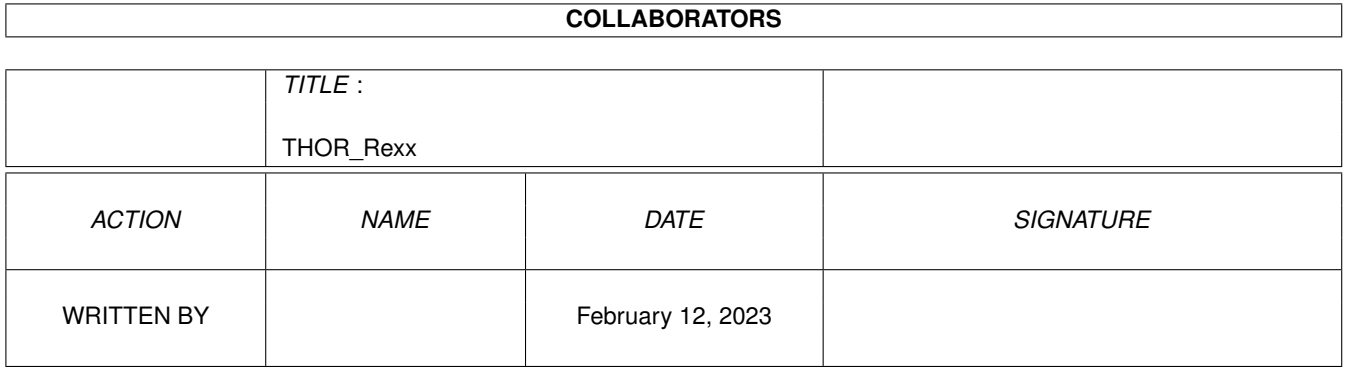

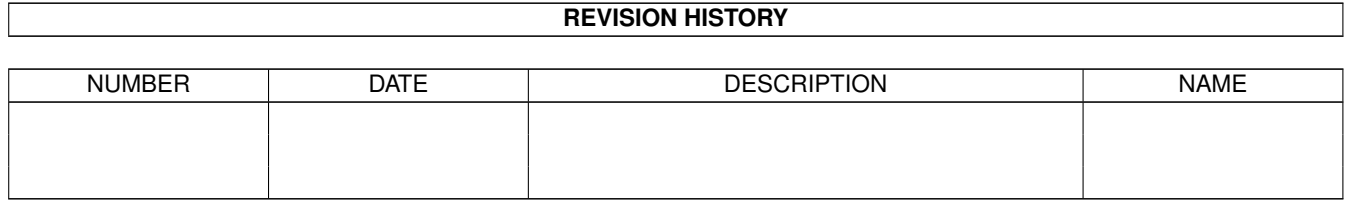

## **Contents**

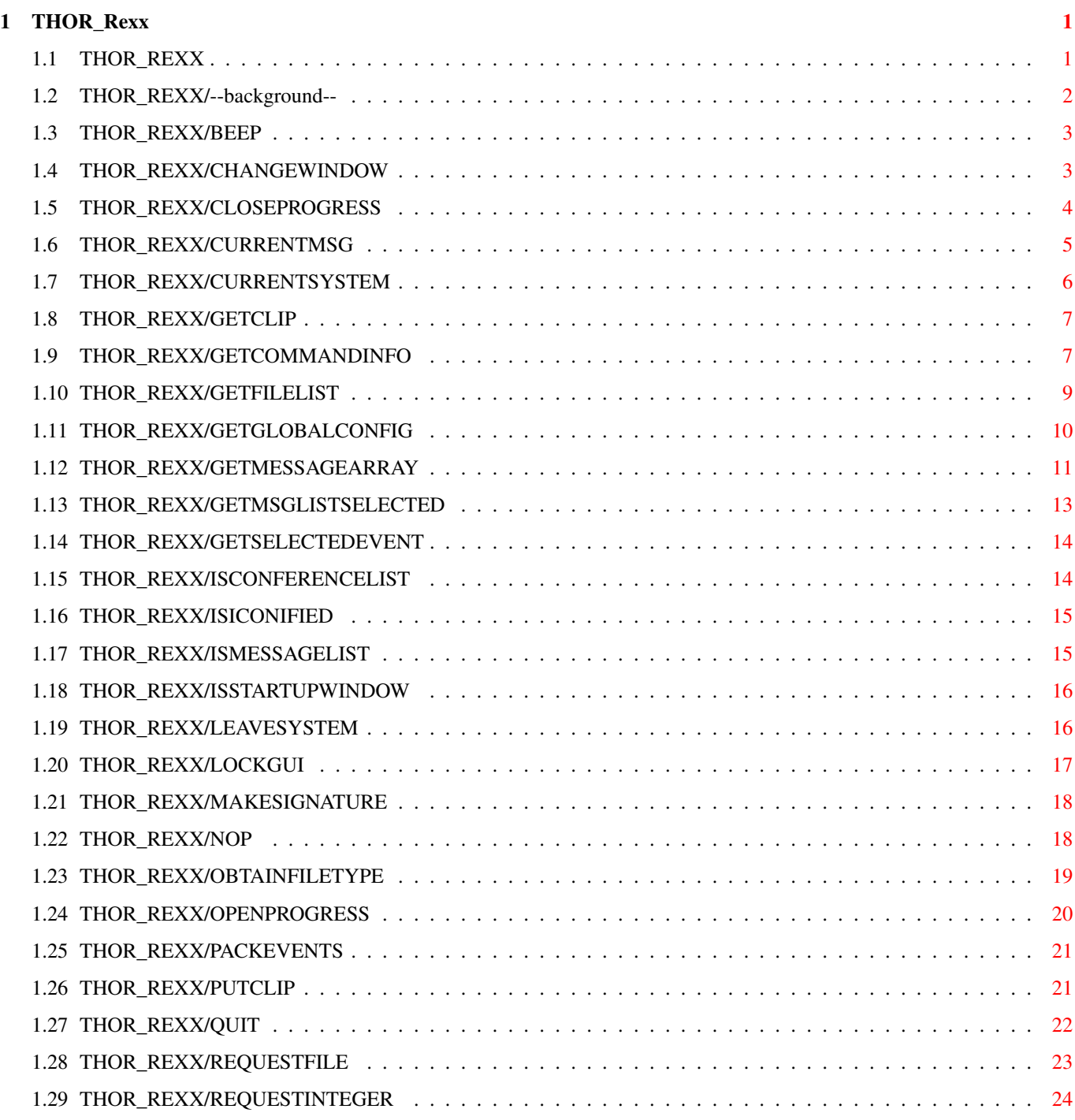

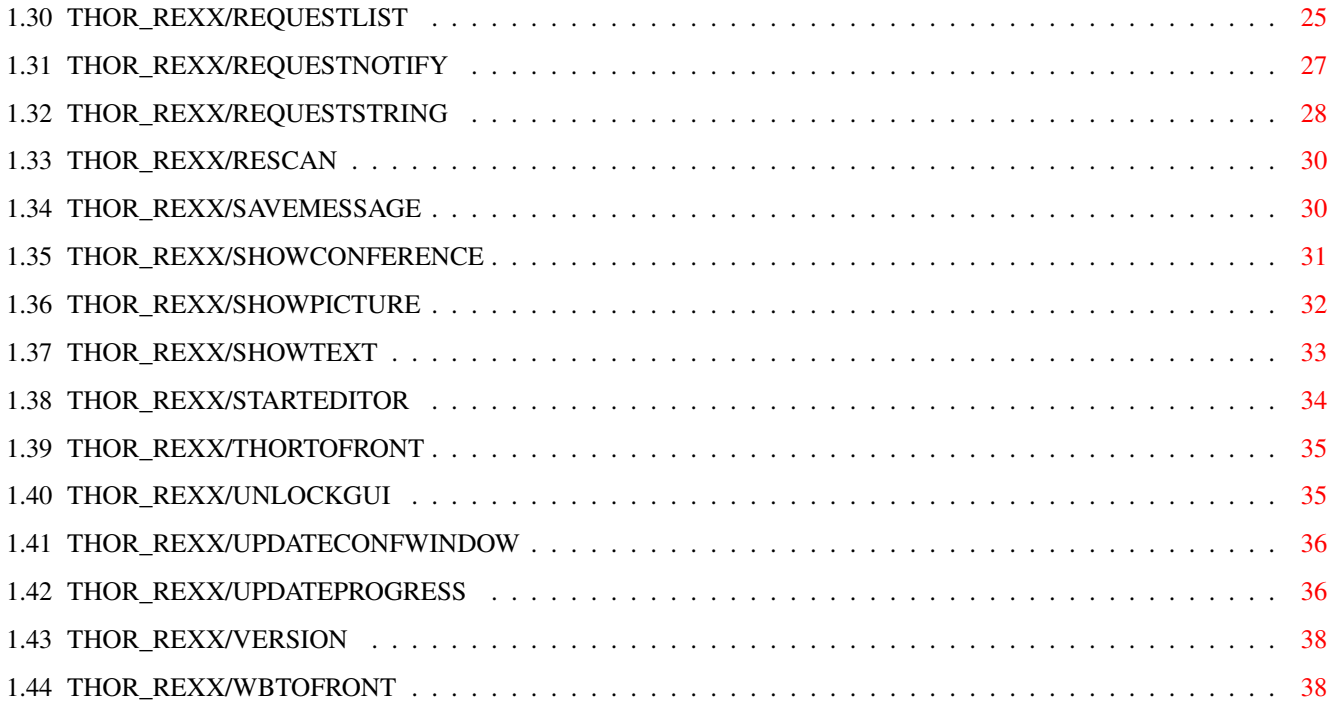

## <span id="page-4-0"></span>**Chapter 1**

# **THOR\_Rexx**

## <span id="page-4-1"></span>**1.1 THOR\_REXX**

--background--

BEEP

CHANGEWINDOW

CLOSEPROGRESS

CURRENTMSG

CURRENTSYSTEM

GETCLIP

GETCOMMANDINFO

GETFILELIST

GETGLOBALCONFIG

GETMESSAGEARRAY

GETMSGLISTSELECTED

GETSELECTEDEVENT

ISCONFERENCELIST

ISICONIFIED

ISMESSAGELIST

ISSTARTUPWINDOW

LEAVESYSTEM

LOCKGUI

MAKESIGNATURE

NOP

OBTAINFILETYPE

OPENPROGRESS

PACKEVENTS

PUTCLIP

QUIT

REQUESTFILE

REQUESTINTEGER

REQUESTLIST

REQUESTNOTIFY

REQUESTSTRING

RESCAN

SAVEMESSAGE

SHOWCONFERENCE

SHOWPICTURE

SHOWTEXT

STARTEDITOR

THORTOFRONT

UNLOCKGUI

UPDATECONFWINDOW

UPDATEPROGRESS

VERSION

WBTOFRONT

### <span id="page-5-0"></span>**1.2 THOR\_REXX/--background--**

NOTES

All function will set the THOR.LASTERROR variable on error. It will contain a description of why the function returned an error code.

All funtions will return a error level of 30 on failure. The reason for the failure is described in THOR.LASTERROR.

### <span id="page-6-0"></span>**1.3 THOR\_REXX/BEEP**

NAME

BEEP -- Will flash the current THOR screen.

SYNOPSIS BEEP

FUNCTION

This function will simply flash the screen THOR is running on. On OS 2.1 and higher, this flash is configurable in the Sound program.

INPUTS

RESULT

0 - success

EXAMPLE

NOTES New for THOR 2.0

BUGS

SEE ALSO

### <span id="page-6-1"></span>**1.4 THOR\_REXX/CHANGEWINDOW**

```
NAME
    CHANGEWINDOW - change the size and position of windows
SYNOPSIS
   CHANGEWINDOW WINDOW/A, LEFTEDGE/N, TOPEDGE/N, WIDTH/N, HEIGHT/N
FUNCTION
    This function will change the size and position of the given
    window indentifier to the values you supply.
INPUTS
   This function takes the following arguments:
    WINDOW - This is a string that will identify which window
           you will change. Currently, these identifiers are
           defined:
           MAINWINDOW - The main reader window
           CONFWINDOW - The window with the list of
                        conferences
```
NEWFILESWINDOW - The window with the list of new files MSGLISTWINDOW - The window listing the messages in each conference DOCKWINDOW - The function dock window (can not be resized) LEFTEDGE - The new left edge position of the window TOPEDGE - The new top edge position of the window WIDTH - The new width of the window HEIGHT - The new height of the window RESULT 0 - Success 5 - Window was not open on the screen 30 - Failure EXAMPLE NOTES If one of the LEFTEDGE, TOPEDGE, WIDTH or HEIGHT arguments is

missing, THOR will not change the already existing value for the missing argument(s).

#### BUGS

SEE ALSO

### <span id="page-7-0"></span>**1.5 THOR\_REXX/CLOSEPROGRESS**

NAME CLOSEPROGRESS -- Close a progress bar window SYNOPSIS CLOSEPROGRESS REQ/N/A FUNCTION Close a progress bar window that was opened with OPENPROGRESS . INPUTS REQ/N/A - The number returned in result from OPENPROGRESS \*must\* be supplied to this function. RESULT 0 - success  $30 - f$ ailure EXAMPLE See UPDATEPROGRESS for detailed example.

NOTES

```
New for THOR 2.0
```
BUGS

SEE ALSO

OPENPROGRESS

UPDATEPROGRESS

### <span id="page-8-0"></span>**1.6 THOR\_REXX/CURRENTMSG**

,

```
NAME
```
CURRENTMSG -- return information about current message

SYNOPSIS

CURRENTMSG STEM/A

#### FUNCTION

Will return in stem variables information about the current message. Currently, the following information will be returned:

<stem>.BBSNAME - The System/BBS this message is on. <stem>.CONFNAME - The conference name this message is in. <stem>.MSGNR - The message number of the message. This is the internal message number in the THOR database.

Further information about a message can be obtained with READBRMESSAGE.

#### INPUTS

STEM - Base name of the stem variables to put data in. Must be in uppercase.

#### RESULT

 $0 -$ success. 30 - failure.

### EXAMPLE

CURRENTMSG stem MSG if( $rc \sim = 0$ ) then do say THOR.LASTERROR exit end say 'System/BBS name of message:' MSG.BBSNAME say 'Conf name of message:' MSG.CONFNAME say 'Message number:' MSG.MSGNR exit

NOTES New for THOR 2.0. BUGS SEE ALSO READBRMESSAGE

### <span id="page-9-0"></span>**1.7 THOR\_REXX/CURRENTSYSTEM**

NAME CURRENTSYSTEM -- Get current System and Conference. SYNOPSIS CURRENTSYSTEM STEM/A FUNCTION This function will return the current System which is open or the selected System in Startup Window. If there's a current conference, this will also be returned. Currently, the following information will be returned: <stem>.BBSNAME - The current BBS/System. <stem>.CONFNAME - The current conference. Note: Will be empty ("") if there is no current conference. INPUTS STEM - Base name of the stem variables to put data in. Must be in uppercase. RESULT 0 - success. 1 - success, but no System was open. 30 - failure. EXAMPLE CURRENTSYSTEM stem CURRENT if( $rc = 30$ ) then do say THOR.LASTERROR exit end say CURRENT.BBSNAME if(CURRENT.CONFNAME ~= "") then say CURRENT.CONFNAME exit NOTES New for THOR 1.22.

Renamed from CURRENTBBS to CURRENTSYSTEM. The old CURRENTBBS will still work for backwards compatibility, but all script authors

are advised to use CURRENTSYSTEM instead.

BUGS

SEE ALSO

CURRENTMSG

### <span id="page-10-0"></span>**1.8 THOR\_REXX/GETCLIP**

NAME GETCLIP -- Get a string from the system clipboard. SYNOPSIS GETCLIP UNIT/N, MAXCHARS/N FUNCTION This function will return in result a string currently in the supplied clipboard unit. INPUTS UNIT/N - The clipboard unit to get the string from. Can be in the range of 0-255, although 0 is the unit supported with pasting etc. Defaults to unit 0. If the unit supplied is out of the allowed range, 0 will be used. MAXCHARS/N - Maximum number of characters to get from the clipboard. Defaults to 1000. RESULT 0 - success 5 - No characters were read from the clipboard. 30 - failure EXAMPLE NOTES New for THOR 2.0

BUGS

SEE ALSO

PUTCLIP

### <span id="page-10-1"></span>**1.9 THOR\_REXX/GETCOMMANDINFO**

NAME GETCOMMANDINFO -- Return information on available commands. SYNOPSIS GETCOMMANDINFO COMMAND=CMD, STEM/A FUNCTION Command to return information on available commands. If the command parameter is given, the template for the command will be returned in the STEM variable. If the command is not given, all commands and templates will be returned. The data will be put into the following variables: <stem>.COUNT - Number of commands. <stem>.n - Name of command 'n'. <stem>.n.TEMPLATE - Template for command 'n'. INPUTS COMMAND - Command to get template for. If this parameter isn't given, all commands with templates will be returned. STEM - Base name of the stem variables to put data in. Must be in uppercase. RESULT 0 - success 30 - failure EXAMPLE GETCOMMANDINFO command REQUESTLIST stem TEMP if( $rc \sim = 0$ ) then do say THOR.LASTERROR exit end say 'Template for REQUESTLIST command:' TEMP GETCOMMANDINFO stem INFO if( $rc \sim= 0$ ) then do say THOR.LASTERROR exit end say "The number of ARexx commands in THOR:" INFO.COUNT do i=1 to INFO.COUNT say "Command :" INFO.i say "Template:" INFO.i.TEMPLATE end exit

```
NOTES
```
SEE ALSO GETCOMMANDINFO

### <span id="page-12-0"></span>**1.10 THOR\_REXX/GETFILELIST**

NAME GETFILELIST -- Get selected/all entries in the file database win SYNOPSIS GETFILELIST OUTSTEM,ALL,CLIPBOARD=CLIP/S,FILENAME=FILE FUNCTION This function is meant be used when the file database window is open. The selected or all files can be returned in stem variables, or saved to disk or to the clipboard. INPUTS OUTSTEM - If present, this is the base name of the stem variables the selected/all files in the current list in the file database window will be put into. The stem variables will be filled in like this: <outstem>.COUNT - Number of entries selected/total <outstem>.FILENAME.<n> - <n> are numbers from 1 to <stem>.COUNT and will contain the filename.  $\langle$ outstem>.FILENR. $\langle n \rangle$  -  $\langle n \rangle$  are numbers from 1 to <stem>.COUNT and will contain the number the file has in the database. ALL - If present, all files in the current list will be returned. CLIPBOARD/S - If present, a filelist of the selected/all files will be saved to the clipboard as they appear in the list. Can be used in conjuction with FILENAME and OUTSTEM. FILENAME - If present, a filelist of the selected/all files will be saved to disk using the supplied filename. If the file already exist, this list will be appended at the end of the previous file. Can be used in conjuction with CLIPBOARD and OUTSTEM. RESULT  $0 - success$ 5 - The file database window was not open 6 - The area list was the current list or there were no selected files. 30 - failure EXAMPLE GETFILELIST outstem LIST if( $rc \sim = 0$ ) then do if(rc = 5) then say 'Filedatabase window not open.' if(rc = 6) then say 'No files selected.'

```
if(rc = 30) then say THOR.LASTERROR
        \overline{e}xit
    end
    say 'You selected '||LIST.COUNT||' files'
    do i=1 to LIST.COUNT
        say 'Nr:' || LIST.FILENR.i || ' Filename: ' || LIST.FILENAME.i
    end
NOTES
    New for THOR 2.0.
    Note the difference in output format between using OUTSTEM
    and saving to clipboard/disk.
    Further information about the files returned in OUTSTEM can be
    obtained with READBRFILE.
BUGS
SEE ALSO
```
## <span id="page-13-0"></span>**1.11 THOR\_REXX/GETGLOBALCONFIG**

READBRFILE

#### NAME

GETGLOBALCONFIG - Obtain the global configuration for THOR

```
SYNOPSIS
```
GETGLOBALCONFIG STEM/A

#### FUNCTION

Function to obtain the global configuration from THOR. All the data will be put in the supplied stem variable. Currently the following data will be returned:

```
<stem>.SAVEDIR - The default directory for saving messages
\leq < Stem>.EDITORNAME - The name of the external editor, if any
<stem>.EDITORTYPE - INTERNAL or EXTERNAL
<stem>.QUOTECHAR - The custom quote character(s)
<stem>.QUOTETYPE - Quote type: 0 for Default, 1 for None,
                        2 for def+space, 3 for Custom, 4 for
                        Initials.
<stem>.MSGFONTNAME - Name of font for the message window
<stem>.LISTFONTNAME - Name of font for the lists
<stem>.GADGETFONTNAME - Name of font for the gadgets
<stem>.FSEFONTNAME - Name of font for the internal editor
<stem>.PUBSCREENNAME - Name of the public screen THOR is running on
```
#### INPUTS

STEM - Base name of the stem variable to put config in. Must be in uppercase. Required.

#### RESULT

0 - Success.

```
30 - Failure.
EXAMPLE
    GETGLOBALCONFIG stem CFG
    if(rc \sim= 0) then
    do
        say THOR.LASTERROR
        exit
    end
    say "THOR Global Config:"
    say " Savedir.......:" GFG. SAVEDIR
    say " Editor........." GFG.EDITORNAME
    say " EditorType....:" GFG.EDITORTYPE
    say " QuoteChar.....:" GFG. QUOTECHAR
    say " QuoteType.....:" GFG.QUOTETYPE
    say " Msgfont.......: " GFG. MSGFONTNAME
    say " ListFont......:" GFG.LISTFONTNAME
    say " GadgetFont....: " GFG.GADGETFONTNAME
    say " FSEFont.......: " GFG.FSEFONTNAME
    say " PubScreenName.:" GFG.PUBSCREENNAME
    say " Con Output....:" GFG.CONOUTPUT
    exit
NOTES
    This function does not return the same data as the
    GETGLOBALDATA function does. Some of the data
    returned from this function in THOR 1.22 can only be
    obtained with the GETGLOBALDATA function now.
```

```
SEE ALSO
    GETGLOBALDATA
```
### <span id="page-14-0"></span>**1.12 THOR\_REXX/GETMESSAGEARRAY**

NAME

GETMESSAGEARRAY -- Get the message numbers valid for the current read mode in the given conference on the given system.

#### SYNOPSIS

GETMESSAGEARRAY SYSTEMNAME=SYSTEM/K,CONFNAME=CONF/A,STEM/A,LOGINSTATE=LS/S

FUNCTION

There are currently 3 possible read modes in THOR: All, Unread and Search. THOR keeps all message numbers for all available messages in the present read mode internally. This command will return the message numbers for the current read mode. The message numbers will be sorted based on the read mode and the sort-by method selected on the current system, if any. This will be in the same order as messages shown in the message

list window. If the conference is not the current one, THOR will, in most cases, have to build the array for this command from scratch. INPUTS SYSTEMNAME - If given, THOR will use this system for getting the message array from. If no SYSTEMNAME is provided, THOR will default to the current system, if any. If this argument is provided, THOR will dump the unread messages in the array. CONFNAME - The name of the conference on the current system or the given system using the SYSTEMNAME argument. STEM - If present, this is the base name of the stem variables the message numbers will be put into. The stem variables will be filled in like this: <stem>.COUNT - Number of entries <outstem>.<n> - <n> are numbers from 1 to <stem>.COUNT and will contain a message number LOGINSTATE - Will return the unread messages that were available when entering the current BBS, regardless of any changes that might have happened to the number of unread messages in the conference after this time. RESULT  $0 - success$ 5 - no message numbers to return  $30 - f$ ailure EXAMPLE address(thorport) GETMESSAGEARRAY '"comp.sys.amiga.programmer"' array if( $rc \sim = 0$ ) then do if( $rc \sim = 30$ ) then exit say THOR.LASTERROR exit end do n=1 to array.count say "Msg nr: "array.n end say "Total: "array.count exit NOTES New for THOR 2.0 SYSTEMNAME argument is new for THOR 2.32.

SEE ALSO

exit

### <span id="page-16-0"></span>**1.13 THOR\_REXX/GETMSGLISTSELECTED**

```
NAME
    GETMSGLISTSELECTED -- Get the message numbers of the selected entries
                       in the message list window for the current
                       conference.
SYNOPSIS
    GETMSGLISTSELECTED STEM/A
FUNCTION
    From THOR 2.05, it is possible to multiselect messages in the
    messagelist window. This command will return the message
    numbers of the selected messages in the message list window.
    The message numbers will be returned in the order they appear
    in the message list window.
INPUTS
    STEM - This is the base name of the stem variables the message
          numbers will be put into.
         The stem variables will be filled in like this:
         <stem>.COUNT - Number of entries
         <outstem>.<n> - <n> are numbers from 1 to <stem>.COUNT
                         and will contain a message number
RESULT
    0 - success
    3 - no message numbers to return
    5 - the message list window was not open
    30 - failure
EXAMPLE
    address(thorport)
    GETMSGLISTSELECTED array
    if(rc \sim = 0) then
    do
        if(rc \sim = 30) then exit
        say THOR.LASTERROR
        exit
    end
    do n=1 to array.count
        say "Msg nr selected: "array.n
    end
    say "Total: "array.count
```

```
NOTES
   New for THOR 2.1
BUGS
```
SEE ALSO

### <span id="page-17-0"></span>**1.14 THOR\_REXX/GETSELECTEDEVENT**

```
NAME
```

```
GETSELECTEDEVENT -- Will return the event number of
                   of the selected event in the Event
                    window.
```
SYNOPSIS

GETSELECTEDEVENT

#### FUNCTION

This function will return the number of the current event highlighted in the Event window. This number is the number the event has in the event database.

INPUTS

```
RESULT
   0 - success
    5 - event window is not open
    30 - failure
EXAMPLE
NOTES
```
New for THOR 2.0

BUGS

```
SEE ALSO
   READBREVENT
```
### <span id="page-17-1"></span>**1.15 THOR\_REXX/ISCONFERENCELIST**

```
NAME
   ISCONFERENCELIST -- Test if the conference list window is open or
                       not.
SYNOPSIS
   ISCONFERENCELIST
FUNCTION
   This function will test if the conference list window is open or
   not.
```
INPUTS RESULT 0 - the conference list window is open 5 - the conference list window is NOT open EXAMPLE NOTES New for THOR 2.11 BUGS SEE ALSO

### <span id="page-18-0"></span>**1.16 THOR\_REXX/ISICONIFIED**

NAME ISICONIFIED -- Test if THOR is in an iconified state SYNOPSIS ISICONIFIED FUNCTION This function will test if THOR is in an iconified state INPUTS RESULT 0 - THOR is iconfied 5 - THOR is NOT iconified EXAMPLE NOTES New for THOR 2.11 BUGS SEE ALSO THORTOFRONT

## <span id="page-18-1"></span>**1.17 THOR\_REXX/ISMESSAGELIST**

NAME

ISMESSAGELIST -- Test if the message list window is open or not.

SYNOPSIS ISMESSAGELIST FUNCTION This function will test if the message list window is open or not. INPUTS RESULT 0 - the message list window is open 5 - the message list window is NOT open EXAMPLE NOTES New for THOR 2.11 BUGS SEE ALSO

### <span id="page-19-0"></span>**1.18 THOR\_REXX/ISSTARTUPWINDOW**

```
NAME
    ISSTARTUPWINDOW -- Test if the Startup window is open
SYNOPSIS
   ISSTARTUPWINDOW
FUNCTION
    This function will test if the Startup window is open
INPUTS
RESULT
   0 - the Startup window is open, no system is entered
    5 - the Startup window is NOT open
EXAMPLE
NOTES
   New for THOR 2.11
BUGS
SEE ALSO
             THORTOFRONT
```
### <span id="page-19-1"></span>**1.19 THOR\_REXX/LEAVESYSTEM**

NAME

LEAVEBBS - Will leave the current system (if any) and return

to the Startup window. SYNOPSIS LEAVESYSTEM FUNCTION This function will simply close all open windows on a system and return you to the Startup window. It will not do anything if you are already in the Startup window. Events on the closing system will be packed if the bbs type defines a packer. INPUTS RESULT 0 - success 5 - The user was already in the Startup window. 30 - failure EXAMPLE NOTES BUGS SEE ALSO **1.20 THOR\_REXX/LOCKGUI** NAME

<span id="page-20-0"></span>LOCKGUI -- Lock the GUI in THOR SYNOPSIS LOCKGUI FUNCTION This function will disable all user input. All windows will be locked with waitpointers. INPUTS RESULT 0 - success EXAMPLE NOTES New for THOR 2.0 Normally, this function isn't needed in a ARexx script. Be sure to match this with an ' UNLOCKGUI ' (use of ARexx 'on error' is strongly recommended)!

SEE ALSO

UNLOCKGUI

### <span id="page-21-0"></span>**1.21 THOR\_REXX/MAKESIGNATURE**

```
NAME
```
MAKESIGNATURE -- Add a tagfile/signature and tagline to a file. SYNOPSIS MAKESIGNATURE FILENAME=FILE/A,INCLUDETAG=INCTAG/S FUNCTION This function will take a filename as argument, and append the default signature and an optional random tagline (if a tagfile is configured) to the file. INPUTS FILENAME - filename of the file to append tagfile/signature to. If the file doesn't exist, it will be created. RESULT 0 - success 30 - failure EXAMPLE NOTES New for THOR 2.5 BUGS SEE ALSO

### <span id="page-21-1"></span>**1.22 THOR\_REXX/NOP**

NAME NOP -- A do-nothing command. SYNOPSIS NOP FUNCTION The NOP (NO-oPeration) instruction is provided to control the binding of ELSE clauses in compound IF statements.

INPUTS

```
RESULT
    0 - success
EXAMPLE
     if i = j then k = 0 /* First (outer) IF */<br>if j = k then a = 0 /* Inner IF */
          if j = k then a = 0else NOP \frac{1}{x} Binds to inner IF \frac{x}{x}<br>else a = a + 1 \frac{1}{x} Binds to outer IF \frac{x}{x}/* Binds to outer IF */NOTES
```

```
BUGS
```
SEE ALSO

### <span id="page-22-0"></span>**1.23 THOR\_REXX/OBTAINFILETYPE**

```
NAME
```
OBTAINFILETYPE -- Use datatypes to obtain the filetype

```
SYNOPSIS
   OBTAINFILETYPE FILENAME=FILE/A
FUNCTION
    This function will return the filetype in result. Any filetype
   recognized by datatypes.library will be returned.
INPUTS
   FILENAME - Filename of the file to obtain the filetype on.
RESULT
    0 - filetype returned in result successfully
    3 - failed to obtain the datatype of the file (not a known format)
    5 - failed to open datatypes.library
    30 - failure
EXAMPLE
    Possible filetypes returned include, but are not limited to:
       pict/ilbm (IFF pictures)
       pict/gif (GIF pictures)
       pict/jfif (JPEG pictures)
       anim/anim (IFF animations)
       docu/amig (Amigaguide documents)
    The first part of the filetype is the group (eg. "pict"), the
    second is the type in that group.
NOTES
   New for THOR 2.3
BUGS
```
SEE ALSO

<span id="page-23-0"></span>datatypes.library/ExamineDT **1.24 THOR\_REXX/OPENPROGRESS** NAME OPENPROGRESS -- Open a window with a progressbar SYNOPSIS OPENPROGRESS TITLE/A,TOTAL/N,ABORTTEXT=AT PROGRESSTEXT=PT,PROGRESSCHARWIDTH=PCW/N FUNCTION This function will open a window with a progressbar, an optional abort-gadget (with selectable text) and a text information field. **INPUTS** TITLE/A - Required title text for the progress window TOTAL/N - Total number of levels in the progressbar. Defaults to 100. ABORTTEXT - The text in abort gadget. '\_' infront of a character will make that character the keyboard shortcut. If this argument is not supplied, no gadget will be created and the user can not abort the progress window. PROGRESSTEXT - Text to be shown over the progress bar. PROGRESSCHARWIDTH - Optional width of progressbar in characters. Will default to the number of characters supplied in PROGRESSTEXT. RESULT  $0$  - success, in which case result will contain a number that \*must\* be supplied to UPDATEPROGRESS and CLOSEPROGRESS in the REQ parameter. 30 - failure EXAMPLE See UPDATEPROGRESS for detailed example. NOTES New for THOR 2.0 Make sure the number in result remains unchanged and pass this number to CLOSEPROGRESS and UPDATEPROGRESS without modification. If modified, nasty things will surely happen. The use of ARexx 'on error' is strongly recommended.

BUGS

SEE ALSO

UPDATEPROGRESS

CLOSEPROGRESS

### <span id="page-24-0"></span>**1.25 THOR\_REXX/PACKEVENTS**

,

NAME

PACKEVENTS - Make event package for a BBS

SYNOPSIS

PACKEVENTS BBSNAME=BBS/A

FUNCTION

This function will make a new event package to be uploaded to a BBS. If the BBS given do not support event packages (eg .REP files for QWK), this function will return without doing anything. If events like ReplyMsg or EnterMsg are added to a BBS with the WRITEBREVENT command, this command \*must\* be used to make sure the event package is updated with the new messages!

INPUTS

This function takes only one argument:

BBSNAME - The name of the BBS to make an event package for

RESULT

0 - success 30 - failure

EXAMPLE

NOTES

BUGS

SEE ALSO WRITEBREVENT

### <span id="page-24-1"></span>**1.26 THOR\_REXX/PUTCLIP**

NAME PUTCLIP -- Send a file or string to the system clipboard.

SYNOPSIS

PUTCLIP UNIT/N, FILE, STRING

```
FUNCTION
   This function will take a file and/or a string and put it
   into the system clipboard.
INPUTS
   UNIT/N - The clipboard unit to put the string/file to.
        Can be in the range of 0-255, although 0 is the unit
        supported with pasting etc. Defaults to unit 0.
       If the unit supplied is out of the allowed range, 0
        will be used.
    FILE - A filename of a file you want to put into the
        clipboard.
    STRING - A string you want to put into the clipboard.
RESULT
    0 - success
    30 - failure
EXAMPLE
NOTES
   New for THOR 2.0
BUGS
SEE ALSO
             GETCLIP
```
### <span id="page-25-0"></span>**1.27 THOR\_REXX/QUIT**

```
NAME
   QUIT -- Will quit THOR
SYNOPSIS
    QUIT FORCE/S
FUNCTION
    Will quit the addressed THOR.
    The FORCE keyword is optional and will close all internal editors
   without asking. Use the FORCE option with caution since messages
    etc. in the editors will not be saved before closing.
    Without FORCE, THOR will ask the user to close all editors first.
INPUTS
   FORCE - "Hostile" exit of THOR, without any confirmation.
RESULT
   0 - success
EXAMPLE
NOTES
```
SEE ALSO

### <span id="page-26-0"></span>**1.28 THOR\_REXX/REQUESTFILE**

#### NAME

REQUESTFILE - For requesting a file from the user

#### SYNOPSIS

```
REQUESTFILE TITLETEXT=TITLE/A,INITIALDRAWER=ID/A,INITIALFILE=IF
            FULLPATH=FP/S,FILEPATTERN=PAT,MULTISELECT=MS/S,
            OUTSTEM/K
```
#### FUNCTION

This function will open a standard ASL filerequester and let the user select a file from this requester. The filename can be returned with full path or just the filename.

#### INPUTS

REQUESTFILE takes the following arguments:

- TITLETEXT The text that is to be placed in the titlebar of the requester.
- INITIALDRAWER The initial drawer on disk that will come up in the requester
- INITIALFILE The initial file that will be in the file field of the requester
- FULLPATH Is set, this function will return the full path to the selected file. If not present, only the filename will be returned.
- FILEPATTERN This is a standard AmigaDOS filepattern which will be used to filter out files that are to be shown in the requester. "~#?" can be used if you only want directories to be shown in the requester.
- MULTISELECT Will allow for selection of multiple files. If this option is used, you MUST provide a OUTSTEM. INITIALFILE is ignored when this option is used, and FULLPATH is implied.
- OUTSTEM Base name of the stem variables the selected entries in requester will be put in. Must be supplied if you use MULTISELECT or this function will fail. The stem variables will be filled like this:

<outstem>.COUNT - Number of entries <outstem>.<n> - <n> are numbers from 1 to <stem>.COUNT and will contain a string. All entries upto <stem>.COUNT will be filled with a valid

string.

RESULT

0 - Success. Result will contain the filename selected 5 - User canceled the requester, or if the MULTISELECT option was used, no files were selected. 30 - Failure

EXAMPLE

```
REQUESTFILE TITLE '"Select a file:"' ID '"Work:dloads"' FP PAT '"#?"'
if(rc \sim = 0) then
do
    say THOR.LASTERROR
    exit
end
```
say result

exit

NOTES

No checking is made if the user do not select a file but still selects OK in the requester.

"~#?" can be used as pattern if you only want directories to be shown in the requester.

MULTISELECT and OUTSTEM is new for THOR 2.4.

BUGS

SEE ALSO

### <span id="page-27-0"></span>**1.29 THOR\_REXX/REQUESTINTEGER**

NAME

REQUESTINTEGER -- Will open an number-entry requester

SYNOPSIS

REQUESTINTEGER MIN/A/N, MAX/A/N, INITIALINTEGER=INIT/N, TITLETEXT=TITLE/A,BUTTONTEXT=BT/A,VAR

FUNCTION

Will let the user enter a number within the given range. No other characters than a number will be accepted.

INPUTS

MIN/A/N - Minimum number allowed MAX/A/N - Maximum number allowed INITIALINTEGER=INIT/N - Initial number to be displayed TITLETEXT=TITLE/A - Title of the requester BUTTONTEXT - The text to be in the gadgets and the shortcut can be set with '\_' in front if the

key that is to act as a shortcut. The text for each gadget is separated with a '|', and it's possible to define 1 or more gadgets, although anything else than 2 gadgets doesn't make much sense. VAR - Optional variable to put the entered number into. If not supplied, result will be used. RESULT 0 - success 5 - user cancelled the requester 30 - failure EXAMPLE REQUESTINTEGER MIN 12 MAX 100 INIT 34 TITLE '"Enter a number:"' BT '"Ok|  $\leftrightarrow$ Cancel"' var NUMBER if( $rc \sim = 0$ ) then do say THOR.LASTERROR exit end say "Number entered : " NUMBER exit NOTES BUGS

SEE ALSO

### <span id="page-28-0"></span>**1.30 THOR\_REXX/REQUESTLIST**

#### NAME

REQUESTLIST - Select from a supplied list of entries

SYNOPSIS

REQUESTLIST INSTEM/A, OUTSTEM, TITLE, DRAGSELECT/S, MULTISELECT/S, SIZEGADGET/S

#### FUNCTION

Function for selecting entries from the list given in the STEM variable. Drag and multiselection is possible. The window will be scaled to fit all supplied entries in their full lenght and will not be smaller than the width of the TITLE text.

INPUTS

INSTEM - Base name of the stem variables the tag data is in. Must be supplied or this function will fail. The stem variables must be filled like this:

<instem>.COUNT - Number of entries

OUTSTEM - Base name of the stem variables the selected entries in list will be put in. Must be supplied or this function will fail. The stem variables will be filled like this:

<outstem>.COUNT - Number of entries <outstem>.<n> - <n> are numbers from 1 to <stem>.COUNT and will contain a string. All entries upto <stem>.COUNT will be filled with a valid string.

- TITLE Optional window title. If not given, a default (localized) window title will be supplied.
- DRAGSELECT If present, the listview will support dragselection of entries in the list. Implies MULTISELECT.
- MULTISELECT If present, the listview will support shift-key mouse selection of several entries.
- SIZEGADGET If present, the window will contain a size gadget and a zoom gadget.
- MAXHEIGHT The maximum height the window will have in pixels. If not present, maxheight will be 1/2 of the visual screen height.
- SEARCHGADGET If present, a search gadget with an search option will be available. This argument will currently only be present when DRAGSELECT and/or MULTISELECT is given.

#### RESULT

- 0 Success
- 5 User canceled the window
- 30 Failure

Note: Even with multiselect, there can be a selected entry, which will be marked in bold and underline. On success, result will contain the string selected. OUTSTEM will not be used if the MULTISELECT or DRAGSELECT argument is not given. Result will be used on in these single-select cases.

#### EXAMPLE

drop LIST. /\* Important! \*/ LIST.COUNT = 3 LIST.1 = 'First Entry' LIST.2 = 'Second Entry' LIST.3 = 'Third Entry' /\* Multi and dragselect from the list, no sizegadget  $*/$ 

```
REQUESTLIST instem LIST outstem SELECTED MULTISELECT DRAGSELECT title '" \leftrightarrowSelect entries:"'
    if(rc \sim = 0) then
    do
        say THOR.LASTERROR
        exit
    end
    say 'You selected: '||SELECTED.COUNT
    do i=1 to SELECTED.COUNT
        say SELECTED.i
    end
NOTES
    This function is completly changed from REQUESTLIST in THOR 1.25,
    and not compatible in *any* way.
    This function is well suited for use in combination with
    GETBBSLIST or some of the other list functions in BBSREAD.
    The resulting stem variable from e.g. GETBBSLIST can be
    used directly as INSTEM for this function.
    Changed for 2.1:
    Previously, when using multi/dragselection, the white single-selected
    entry would not be present in the outstem variable, only in result.
    Starting from this version, it will be in both.
    The SEARCHGADGET argument is new for THOR 2.11.
```

```
SEE ALSO
    GETBBSLIST, GETCONFLIST, GETFAREALIST
```
### <span id="page-30-0"></span>**1.31 THOR\_REXX/REQUESTNOTIFY**

NAME REQUESTNOTIFY - will open an information requester

SYNOPSIS

REQUESTNOTIFY TEXT/A,BUTTONTEXT=BT/A

FUNCTION

This function will open a requester with some information text within, specified in the TEXT argument. Useful for informing the user about possible errors, etc.

INPUTS

The function takes the following arguments:

TEXT - This is the text that is to be shown to the user in the requester. TEXT can, currently, contain upto 2000 characters and will be prosessed like the signatures in THOR. This means that variables like \$ver and \$time

can be used and will be translated. Note that the 2000 limit is the limit \*after\* any \$ver and \$time variables has been expanded, so the practical limit is more like 1950 characters. '\n' (backslash n) can be used to add a newline.

BUTTONTEXT - The text to be in the gadgets and the shortcut can be set with '' in front if the key that is to act as a shortcut. The text for each gadget is separated with a '|', and it's possible to define 1 or more gadgets.

#### RESULT

0 - Success, in which case the value in result will be 1 (TRUE) for leftmost (positive) response, then each consecutive response will return 1 more, the rightmost (false) response will return 0 (FALSE) in result. 30 - Failure

#### EXAMPLE

```
REQUESTNOTIFY TEXT '"Do you feel fine?"' BT '"_YES!|_MAYBE|_NO"'
if(rc \sim = 0) then
do
   say THOR.LASTERROR
   exit
end
if(result = 0) then say 'Sorry to hear that!'
if(result = 1) then say 'I feel fine too!'
if(result = 2) then say '"Ok, I'm not sure either.."'
```

```
exit
```
#### NOTES

Do not use this function if you intend to show large amounts of text. REQUESTLIST

or SHOWTEXT is more suitable for this purpose.

#### BUGS

SEE ALSO

```
REQUESTLIST
```
SHOWTEXT

,

### <span id="page-31-0"></span>**1.32 THOR\_REXX/REQUESTSTRING**

NAME

REQUESTSTRING - For requesting a string from the user

SYNOPSIS REQUESTSTRING TITLETEXT=TITLE/A,BUTTONTEXT=BT,INITIALSTRING=ID BODYTEXT=BODY,MAXCHARS/N/A,INVISIBLE=QUIET/S FUNCTION This function will open a string requester that will accept any string input you give it, upto MAXCHARS number of characters. INPUTS REQUESTSTRING takes the following arguments: TITLETEXT - The text that is to be placed in the titlebar of the requester. BUTTONTEXT - The text to be in the gadgets and the shortcut can be set with '\_' in front if the key that is to act as a shortcut. The text for each gadget is separated with a '|', and it's possible to define 1 or more gadgets. If you use more than 2 gadgets, the THORRC variable should be checked to find out what gadget that was selected. INITIALSTRING - If present, the supplied string will be put in the string gadget initially. BODYTEXT - The optional text that is to appear above the string gadget in the requester. '\n' (backslash n) can be used to add a newline. MAXCHARS - This is the maximum number of characters the user is allowed to enter into the gadget. MAXCHARS can be no more than 1000. Do not set MAXCHARS to a number higher than you need, it will just be a waste of memory. Default is 100 characters. INVISIBLE - When this keyword is present, letters entered will not be echoed, only dots will appear for typed letters. Use this on passwords etc. RESULT 0 - Success. Result will contain the string entered 5 - User canceled the requester or didn't enter any text 30 - Failure On success, this function will set the THORRC variable to 1 for leftmost (positive) response, then each consecutive response will return 1 more, the rightmost (false) response will return 0 in THORRC. EXAMPLE

REQUESTSTRING TITLE '"Enter something:"' BT '"\_Ok|\_Cancel"' ID '"Some text ←  $"$ 

```
if(rc \sim = 0) then
    do
        say THOR.LASTERROR
        exit
    end
    say result
    exit
NOTES
    THORRC is new for THOR 2.1.
```
SEE ALSO

### <span id="page-33-0"></span>**1.33 THOR\_REXX/RESCAN**

NAME

RESCAN - Scan for mail packets in the download directory

SYNOPSIS

RESCAN

FUNCTION

```
This function will, if the Startup window is open, scan for
new mail packets (grabs) in the configured download
directory and show them with a ' *' in the Startup window.
```
INPUTS

```
RESULT
   0 - Success
```
EXAMPLE

```
NOTES
   Currently, no error codes will be returned to arexx upon
   failure in the scan for grabs. However, an informative
    error message will be shown to the user in a requester if
    this command fails for one reason or another.
```
BUGS

SEE ALSO

### <span id="page-33-1"></span>**1.34 THOR\_REXX/SAVEMESSAGE**

NAME

SAVEMESSAGE - Save a message in THOR to disk or to the clipboard

SYNOPSIS SAVEMESSAGE BBSNAME=BBS, CONFNAME=CONF, MSGNUMBER=MSGNR/N, CURRENT/S, FILENAME=FILE,CLIPBOARD=CLIP/S,NOHEADER/S,NOANSI/S OVERWRITE/S FUNCTION Function to save a message to disk or to the clipboard. The message can be saved with or without ANSI codes and a header field. INPUTS  $BBSNAME$  - Name of the BBS CONFNAME - Name of the conference MSGNUMBER - Message number in database CURRENT - Save current message FILENAME - File name to save message as CLIPBOARD - Save message to clipboard NOHEADER - Don't save any header fields with the message NOANSI - Strip all ANSI codes from the message OVERWRITE - Will overwrite any existing file with the same filename instead of appending to the end of the same file. Use this argument with caution. RESULT 0 - Success 5 - Message is deleted. 30 - Failure EXAMPLE NOTES The NOANSI argument is new for THOR 2.0. FILENAME and CLIPBOARD can both be used with the effect that the message will be saved both to the clipboard and to a file. CURRENT will override BBSNAME, CONFNAME and MSGNUMBER. The OVERWRITE argument is new for THOR 2.1. BUGS SEE ALSO **1.35 THOR\_REXX/SHOWCONFERENCE** NAME SHOWCONFERENCE -- Show the given conference, as if it was selected from within THOR.

<span id="page-34-0"></span>SYNOPSIS

SHOWCONFERENCE CONFNAME=CONF/A

FUNCTION

This function will show the given conference, just as if the conference was selected for reading directly from within THOR. The read mode currently in use will be used, and the conference must exist on the current BBS.

INPUTS

CONFNAME - Name of the conference on the current BBS to show.

RESULT

- 0 success
- 5 The ReplyMsg/EnterMsg window was open, in which case this function can't be executed.
- 30 failure

EXAMPLE

#### NOTES

New for THOR 2.0

This command can't be used while the ReplyMsg/EnterMsg window is open. This window uses the current conference pointer and this pointer must not be changed while this window is open.

The conference enter ARexx script will \*NOT\* be run as usual when this function is used. This is to avoid loops where a script calls this function, which again starts a new script etc.

BUGS

SEE ALSO

### <span id="page-35-0"></span>**1.36 THOR\_REXX/SHOWPICTURE**

```
NAME
```
SHOWPICTURE -- View a picture using datatypes in the message window.

```
SYNOPSIS
```
SHOWPICTURE FILENAME=FILE/A,CLEAR/S

FUNCTION

This function will put the supplied picture into the message list area using datatypes.

INPUTS

FILENAME - Filename of the picture to view

CLEAR - This option will clear the contents of the message list area first so that only the picture will be present.

RESULT

 $0 -$ success

- 5 the main window was not open
- 30 failure

EXAMPLE

NOTES

New for THOR 2.1 This function requires AmigaOS 3.0 or higher and datatypes.library installed and working properly. Running THOR in 16 colors or more is recommended.

BUGS

SEE ALSO

### <span id="page-36-0"></span>**1.37 THOR\_REXX/SHOWTEXT**

#### NAME

SHOWTEXT -- Show a textfile in the message window.

#### SYNOPSIS

SHOWTEXT FILENAME=FILE/A,CURRENTMSGTEXT=CMT/S,APPEND/S

#### FUNCTION

This function will put the supplied text file into the message list area. The text file will be prosessed just like any ordinary message text. ANSI codes, Style Tags, etc. will be shown according to your configuration settings.

### INPUTS

FILENAME - Filename of text file to show

- CURRENTMSGTEXT This switch will cause THOR to quote the text currently visible in the message text area, and not the text on disk when replying to the message. Note: This option will only work if no other message text is shown in the message text area before the message is replied to.
- APPEND If there is already existing text in the message window, the new text will just be appended and will not overwrite the already existing text or gfx.

#### RESULT

0 - success 30 - failure

#### EXAMPLE

#### NOTES

New for THOR 2.0

Calling this function with a binary file as FILENAME might cause problems.

APPEND is new for THOR 2.21.

#### BUGS

SEE ALSO

### <span id="page-37-0"></span>**1.38 THOR\_REXX/STARTEDITOR**

```
NAME
    STARTEDITOR -- Start the configured editor in THOR on a file
SYNOPSIS
    STARTEDITOR FILENAME=FILE/A
FUNCTION
    This function will start the configured editor (internal or
    external) on the given file.
INPUTS
    FILENAME - Filename to start the editor with. Must be supplied
        or this function will fail. Note: This must be the complete
        path to the file. Can be a non-existing file as long as the
        editor supports this.
RESULT
    0 - success
    30 - failure
EXAMPLE
    STARTEDITOR '"ram:test.file"'
    if(rc \approx = 0) then
    do
             REQUESTNOTIFY
              TEXT '"'THOR.LASTERROR'"' BT '"_Ok"'
        \overline{e}xit
    end
    exit
NOTES
    New for THOR 2.0
    If the configured editor is the internal editor in THOR, the
    ARexx port for the started editor will be available as normal.
    Not all external editors accept a non-existing file as argument
    upon startup. CED and TurboText does, but Edge doesn't.
    The editor will be started async as a separate prosess from THOR.
    The line length in the internal editor will be 80 characters.
BUGS
```
SEE ALSO

### <span id="page-38-0"></span>**1.39 THOR\_REXX/THORTOFRONT**

NAME

THORTOFRONT -- Will bring the THOR screen to front.

SYNOPSIS

THORTOFRONT

FUNCTION

Will bring the screen the addressed THOR is using to the front.

INPUTS

RESULT

0 - success

EXAMPLE

NOTES

If THOR is iconfied, THOR will be uniconified and brought to front.

BUGS

SEE ALSO

### <span id="page-38-1"></span>**1.40 THOR\_REXX/UNLOCKGUI**

NAME UNLOCKGUI -- Unlock the GUI in THOR after a call to LOCKGUI SYNOPSIS LOCKGUI FUNCTION This function will enable all user input after a previous call to LOCKGUI . INPUTS RESULT  $0 - success$ EXAMPLE NOTES New for THOR 2.0 Safe to call even if LOCKGUI has never been called.

SEE ALSO

LOCKGUI

### <span id="page-39-0"></span>**1.41 THOR\_REXX/UPDATECONFWINDOW**

NAME

UPDATECONFWINDOW -- Updates the conference window

SYNOPSIS

UPDATECONFWINDOW

FUNCTION

This function will update the conferences in the conference window so all information is up-to-date, with correct number of messages, conference flags and names. Use this function if you have added or deleted messages from a conference.

INPUTS

```
RESULT
   0 - success
    5 - Conference window was not open.
    30 - failure
```
EXAMPLE

NOTES

New for THOR 2.0

BUGS

SEE ALSO

### <span id="page-39-1"></span>**1.42 THOR\_REXX/UPDATEPROGRESS**

NAME UPDATEPROGRESS -- Update a progressbar opened with OPENPROGRESS SYNOPSIS UPDATEPROGRESS REQ/N/A,CURRENT/N,TOTAL/N,PROGRESSTEXT=PT FUNCTION This function will update a progressbar window. INPUTS  $REQ/N/A$  - The number returned in result from OPENPROGRESS

```
.
    CURRENT/N - Change the current level of the progressbar
    TOTAL/N - The progressbar will be reset to it's initial state if
        this argument is provided with a total value.
    PROGRESSTEXT - Text to be shown over the progress bar.
RESULT
   0 - success
    5 - The user has pressed the abort gadget and your ARexx script
         should close the progress window with
             CLOSEPROGRESS
              and
         abort. It is your responsibility to check this and stop
         your ARexx script.
    30 - failure
EXAMPLE
             OPENPROGRESS
              TITLE '"Progress Test"' AT '"_Abort"' PCW 30
    if(rc = 0) then
    do
        window = result /* Important !!! */do i=1 to BBSLIST.COUNT
            /* Display bbsname and reset progressbar.*/
            UPDATEPROGRESS REQ window TOTAL 50 CURRENT 1 PT '"'BBSLIST.i'"'
            do n=1 to 50
                /* Update progressbar 50 times for each bbs */UPDATEPROGRESS REQ window CURRENT n
                /* Check if user aborted */if(rc \approx= 0) then do
             CLOSEPROGRESS
              REQ window
                    exit
                end
            end
        end
    end
NOTES
    New for THOR 2.0
BUGS
SEE ALSO
             OPENPROGRESS
             ,
             CLOSEPROGRESS
```
### <span id="page-41-0"></span>**1.43 THOR\_REXX/VERSION**

```
NAME
   VERSION -- Get version information from THOR
SYNOPSIS
   VERSION STEM/A
FUNCTION
   This function will return version information from THOR.
   Currently, the following information will be returned:
   <stem>.THOR - The release version of THOR
   <stem>.BBSREAD - The version of the bbsread.library
   <stem>.UTGUI - The version of the utgui.library
   <stem>.FSE - The version of the THOR internal editor
   <stem>.REQTOOLS - The version of the reqtools.library
INPUTS
   STEM - Base name of the stem variables to put data in. Must be in
         uppercase.
RESULT
   0 - success30 - failure
EXAMPLE
   VERSION stem VER
   say "THOR : " VER. THOR
   say "bbsread.library : " VER.BBSREAD
   say "utgui.library : " VER.UTGUI
   say "FSE : " VER.FSE
   say "reqtools.library : " VER.REQTOOLS
   exit
NOTES
   New for THOR 1.22.
BUGS
SEE ALSO
```
## <span id="page-41-1"></span>**1.44 THOR\_REXX/WBTOFRONT**

NAME WBTOFRONT -- Will bring the Workbench screen to front.

SYNOPSIS WBTOFRONT

FUNCTION Will bring the Workbench screen to front. To bring the THOR screen to front again, use THORTOFRONT . INPUTS RESULT 0 - success 30 - failure EXAMPLE NOTES New for THOR 2.0 BUGS SEE ALSO THORTOFRONT